#### Iowa Department of Education **Project EASIER**

#### **Extract Specifications 2008-2009**

**Project EASIER** is the Electronic Access System for Iowa Education Records and is the transmission of student records from Local Education Agencies to the Department of Education.

### **Record Specifications**

Each record is tab-delimited, terminated with a carriage return and line feed (ASCII 13 and 10). An example of a record is:

 TH<0x09>02/25/2005<0x09>01:23:07<0x09>1234567890<0x13><0x10> In the above example,  $\langle 0x09 \rangle$  represents a tab,  $\langle 0x13 \rangle$  and  $\langle 0x10 \rangle$  represent the carriage return and line feed combination that make up an end-of-line marker.

When no data is present for a particular field, do not insert a blank space (ASCII 32) in the record. Simply follow the missing data with an immediate tab. For example, a record contains this data:

11<tab>22<tab>33

If the "22" was not present in the same record fragment, it would instead appear as: 11<tab><tab>33

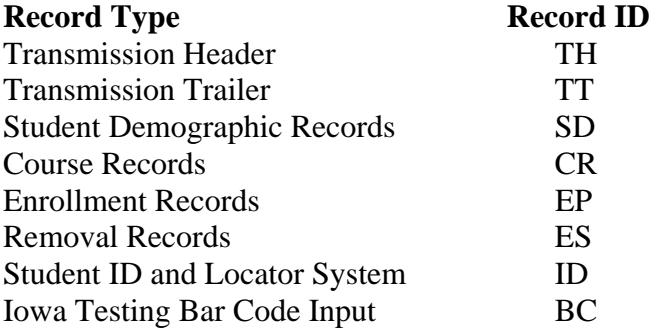

The required fields and field sequence for each record type are contained in the Record Layout document.

#### **Student ID and Locator Extract**

Allows a LEA to assign State Student IDs and import them back into the Student Information System.

- TH record: the first record in the extract
- ID record $(s)$
- TT record: the last record in the extract

The LEA should be able to select all students or only those students without a State Student ID to be included in the extract.

# **Data Collection Extract**

Meets the state reporting requirements for the LEA. There are Fall, Winter, and Spring data collections. Each collection uses the same extract.

- TH record: the first record in the extract
- TT record: the last record in the extract

Student records are grouped together by each different building that a student is enrolled in. Students whose entire enrollment for the year was in one building will have one set of records; students who are enrolled in two buildings will have two set of records; students who have been enrolled in three building will have three sets of records, etc.

- SD record
- EP record(s): At least one EP record documents the student's initial entry into the current School Year. If the student ends or changes that enrollment, an Exit Code and Exit Date are included in the same record. The other data elements in the EP record refer to that specific enrollment period. Any change in the type of Entry Code, FTE, or Resident District will require a new EP record. If the student changes schools, a new set of student records is to be created.
	- o Record sequence numbers are specific for each student in each school.
- ES record(s)
- CR record(s) for each 9-12 student in that school

## **Iowa Testing Bar Code Extract**

Allows a LEA to send a file to the Iowa Testing Program. Bar Code labels are returned to the LEA to be affixed to a student's ITBS or ITED answer sheet.

- The first record is to contain the Header Record Field Name for each field as it is stated in the Record Layouts document.
- Subsequent records follow for each selected student.

The LEA should be able to select specific Grade Levels and Schools to be included in the extract.

The Iowa Testing Program requires that all comma, tilde, and accent punctuation marks be removed from the fields First Name, Last Name, School Name, and Class / Teacher Name in order to prepare bar code labels. Records that do not contain a State Student ID or additional missing demographic items will also cause a delay in processing.